Home > Speeding Up m-Fin BUDGET TO ACTUAL

## Speeding Up m-Fin BUDGET TO ACTUAL II

July 11, 2013 by Carl Sorenson [2]

If you use **m-Fin BUDGET TO ACTUAL** for org | orgnode runs, please test the version that is available now in Cognos QA.

[Migrated to production 11-aug-2013.] It should return the same results as the version in production, but faster. Let us know. Post a comment below.

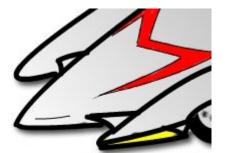

**Display Title:** Speeding Up m-Fin BUDGET TO ACTUAL **Send email when Published:** No

Source URL: https://www.cu.edu/blog/m-fin/speeding-m-fin-budget-actual

Links

[1] https://www.cu.edu/blog/m-fin/speeding-m-fin-budget-actual [2] https://www.cu.edu/blog/m-fin/author/1555